## **Online courses**

Learners can enroll in any online course to enhance their skills.

The students could also earn credit points by completing any of the following approved Online Courses -

- 1. [Swayam](https://swayam.gov.in/) <https://swayam.gov.in/explorer>
- 2. [UDEMY](https://www.udemy.com/) <https://www.udemy.com/>
- 3. [Coursera](https://www.coursera.org/in) <https://www.coursera.org/browse>

4. TCS IoN- [http://coolapp.in/rapodar/public/upload/news/pdf/TCS\\_online\\_3\\_credits.pdf](http://coolapp.in/rapodar/public/upload/news/pdf/TCS_online_3_credits.pdf)

5. An online International course on Communication skills at Mumbai University http://coolapp.in/rapodar/public/upload/news/pdf/Revised Communication skills course [\\_at\\_MU..pdf](http://coolapp.in/rapodar/public/upload/news/pdf/Revised_Communication_skills_course_at_MU..pdf)

## **The students can also earn Credits by completing any online courses other than those mentioned above after seeking approval for the same from the college.**

The college follows the process given below for enrolment and assessment in online courses.

- 1. The students are required to fill a "Online Credit Course application (Pre-Approval form)". Click on the link given below for filling in the form.
- 2. Every Friday/Saturday, the list of approval status will be displayed on the credit courses page of the college's website.
- 3. After receiving the approval, the students can commence the approved online course.
- 4. On completion of the online course, the student has to fill the "Submission form" (Link given below).
- 5. The learners are required to submit their report, certificate, powerpoint presentation or any other evaluation certificate (if available) while filling the form.
- 6. It is strongly advised for the learner to fill the Online Credit Course Completion Form only after they have completed all the Online credit courses they intend to complete in an academic year (For TY learner- at the end of the V Semester), to earn the requisite credit points they have earmarked for earning through online credit courses.

Note:

- a. NO approval shall be given through creditcourse2019 @ rapodar.ac.in from 20th June 2021.
- b. The students who had undertaken the credit course on "Make your own mask" are required to upload the images of the mask along with the reports in the form.

## **Ready Reckoner- Credit points you can earn from online courses:**

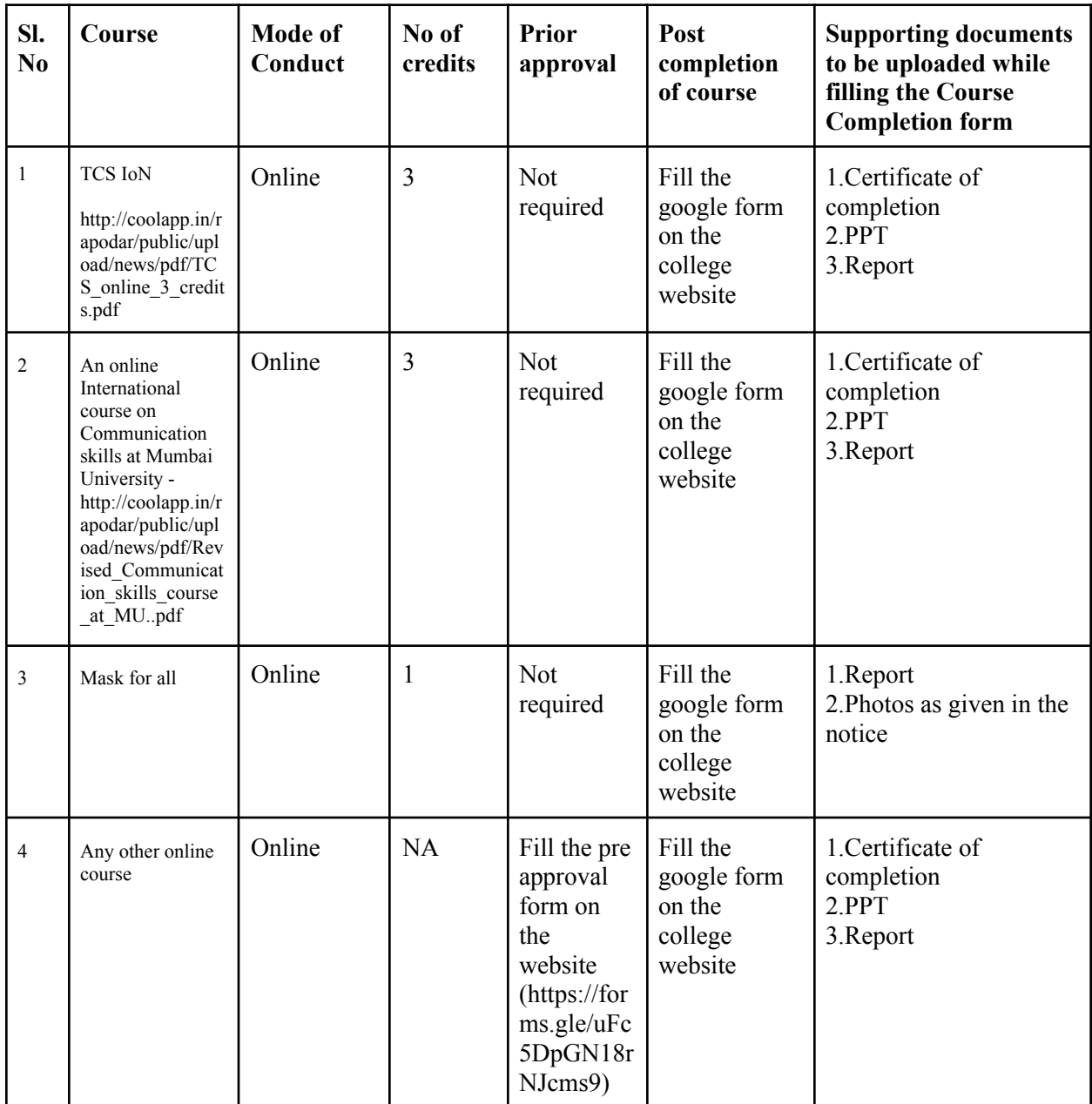

[Online Credit Course application \(Pre approval form\)](https://forms.gle/53VoXF1sodjRdrs18) [Online Credit Course Completion Form \(Batch enrolled](https://forms.gle/PM4GcyRrqeyiVb9c9) in FY in 2019-20) [Online Credit Course Completion Form \(Batch enrolled](https://forms.gle/FYXzH8LR98CJ4kfb7) in FY in 2020-21)